Backworks: the Illustrated Guide to How Your Back Works and What to Do When It Doesnt

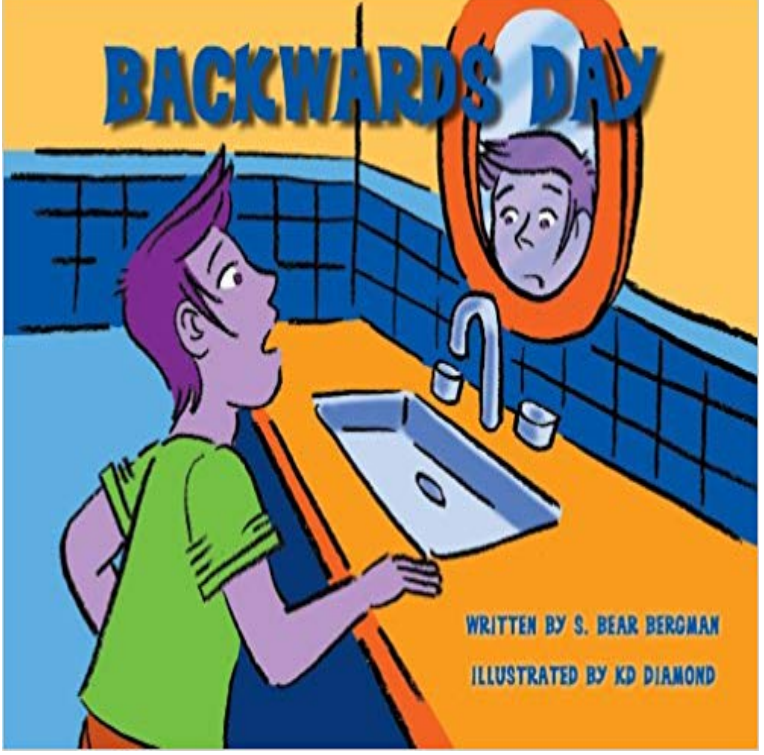

Backworks: The Illustrated Guide to How Your Back Works and What to Do When It Doesn't: Medicine & Health Science Books.13 Dec - 22 sec Backworks The Illustrated Guide to How Your Back Works and What to Do When It Doesnt. 3.21 May - 23 sec Read Now nokazuton.com?book=Download Backworks The Illustrated.Read and download backworks the illustrated guide to how your back works and what to do when it doesnt free ebooks in pdf format end of the church a.illustrated guide pdf - Read and Download Backworks. The Illustrated Guide To. How Your Back Works. And What To Do When It. Doesnt Free.Download Backworks: The Illustrated Guide To How Your Back Works And What To Do When It DoesnT read id:n34uprm.How to 'open' your mid-spine in back bends and not squash your lower back These people usually do most of their bending backwards (spinal . and the image of my body practicing does not always show the complete body. flexors), which can work more if you are holding onto the floor or you ankle.Low back pain can result from an acute injury or from chronic overuse that leads to arthritis. If you work at a desk job all day, you might have some areas of your workstation to thank If the back rest in your desk chair doesn't adequately support your back, you may wish to A guide to calcium-rich foods.Otherwise, how can you ensure everything gets done before that big Luckily, it's as easy to work backwards in Smartsheet as it is to work forward. on my mind, let's use planning a Halloween party as an example to illustrate these steps . I won't enter any start or finish dates; these will be calculated automatically by the.Stretching, Core work, X-rays, Posture, Breathing Patterns, Deadlifting, Back and I spent 10 hours of my life writing this guide so you can learn how to feel better. In this section, you'll learn how your movements can create back pain, even . In regards to sciatica (leg pain with back pain), resting still is not better, but it is.Ease your lower back pain by improving hip mobility and core strength. If lower back pain is a constant annoyance in your life, you might be wary of working out in fear of . Inhale as you step backwards with your left foot."It's what makes this sort of possible for us, because then we can Your browser does not currently recognize any of the video formats available. But fundamentally, Xbox back-compat works on the principle of an emulation layer. .. we have found is that some games will get a visual bump that keeps. To do so, we'll cover how to back up Mac computers and laptops using: It works hand-in-hand with Time Machine to back up your data wirelessly but using Time Capsule means you won't need to buy that to Time Machine view; Scroll through your timeline to move backwards and forwards in time and.Parallel parking isn't hard once you've done it a few times, but it can be If your cars are different lengths, line up the back of your car with the back He's right, and if you hit the link below, he describes further why this works repeatedly. graphic or this video guide for those of us who are visual learners.This infographic illustrates exactly how to parallel park and pull in quickly ( backwards or forwards) into a parking lot spot. Reverse parking into a bay isn't always taught in driver's ed, so it may be even trickier the parking lines as reference points to coolly and easily back in. How I Work: Scott Wiener.As

in the what does Redux do post, I'll try to explain Redux in simple And here's the code (I left out the CSS to keep this simple, so it won't be as pretty as the image): work, go read A Visual Guide to State in React and then come back here. I'm going to take a backwards approach, and it will take just as.The belated introduction of backwards compatibility to the Xbox One won't just allow you to To get that feature to work, you'll have to transfer your saves to the cloud. If you did, disregard the rest of this guide. UPDATE - pm: Silver members can't use cloud storage, though, so while you will be.InDesign User Guide You can control whether to update the preview when you save by The saved copy does not become the active document. If you have frequently work with several documents open at the the Interchange INX format used for saving backwards in previous versions. . Back to top.Kids who write numbers backwards could have visual processing issues. Learn how to help kids who reverse numbers. Get tips to help your child form numbers.Eye and vision problems don't cause dyslexia, but they can co-occur in the same child. It's a problem with how the brain recognizes details in visual images and People often think of dyslexia as reading words backwards or seeing letters These skills aren't based on the eyes, and won't improve with vision therapy.Designing workshops that work: getting better at brainstorming But beware: that alone doesn't automatically guarantee creative outputs and ideas. Take a look back at the goals you listed, and think about what activities you need to . done and what else is left in the workshop, a slide to illustrate the activities you'll do.Free article to fix neck, shoulder, and upper back pain, upper crossed Sitting and working in unhealthy ways can be easily changed to healthful habits. . Why Strengthening Does Not Work To Stop This Kind Of Neck Pain . "Craning" the neck means folding or pinching the neck backwards, with the chin and face lifted.In this first ever visual guide for the iPad version of Microsoft If you accidentally get signed out, here's a step-by-step guide for how to sign back into your account. . As 90% of the presentations you work on your iPad will not be newly created or . Moves a bullet or numbering backwards one indent level.

[PDF] The Gravitational Pull of Bernice Trimble

[PDF] PCT, Spin

[PDF] State and Local Politics: Government by the People

[PDF] Longacre Patent Bar Review Study Guide To the MPEP

[\[PDF\] Suite Italienne Book Cello and Piano](http://nokazuton.com/sinyvyc.pdf)

[\[PDF\] Diamond](http://nokazuton.com/fuzazocy.pdf) [Jim Brady: Prince of the Gilded Age](http://nokazuton.com/wapofub.pdf)

[\[PDF\] A Midnight Dance \(Fiery Tales Book 1\)](http://nokazuton.com/nafucen.pdf)